## Package 'isotree'

January 8, 2020

Type Package Title Isolation-Based Outlier Detection Version 0.1.8 Date 2020-01-01 Author David Cortes

Maintainer David Cortes <david.cortes.rivera@gmail.com>

URL <https://github.com/david-cortes/isotree>

BugReports <https://github.com/david-cortes/isotree/issues>

Description Fast and multi-threaded implementation of isolation forest (Liu, Ting, Zhou (2008) <doi:10.1109/ICDM.2008.17>), extended isolation forest (Hariri, Kind, Brunner (2018) <arXiv:1811.02141>), SCiForest (Liu, Ting, Zhou (2010) <doi:10.1007/978-3-642-15883-4\_18>), and fair-cut forest (Cortes (2019) <arXiv:1911.06646>), for isolation-based outlier detection, clustered outlier detection, distance or similarity approximation (Cortes (2019) <arXiv:1910.12362>), and imputation of missing values (Cortes  $(2019)$  <arXiv:1911.06646>), based on random or guided decision tree splitting. Provides simple heuristics for fitting the model to categorical columns and handling missing data, and offers options for varying between random and guided splits, and for using different splitting criteria.

License BSD\_2\_clause + file LICENSE

**Imports** Rcpp  $(>= 1.0.1)$ 

Suggests MASS, outliertree

Enhances Matrix, SparseM

LinkingTo Rcpp, Rcereal

RoxygenNote 6.1.1

NeedsCompilation yes

Repository CRAN

Date/Publication 2020-01-08 12:40:03 UTC

### <span id="page-1-0"></span>R topics documented:

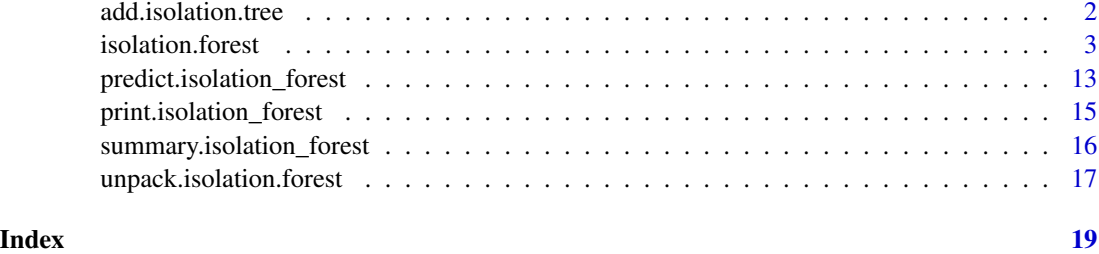

<span id="page-1-1"></span>add.isolation.tree *Add additional (single) tree to isolation forest model*

#### Description

Adds a single tree fit to the full (non-subsampled) data passed here. Must have the same columns as previously-fitted data.

#### Usage

```
add.isolation.tree(model, df, sample_weights = NULL,
  column_weights = NULL)
```
#### Arguments

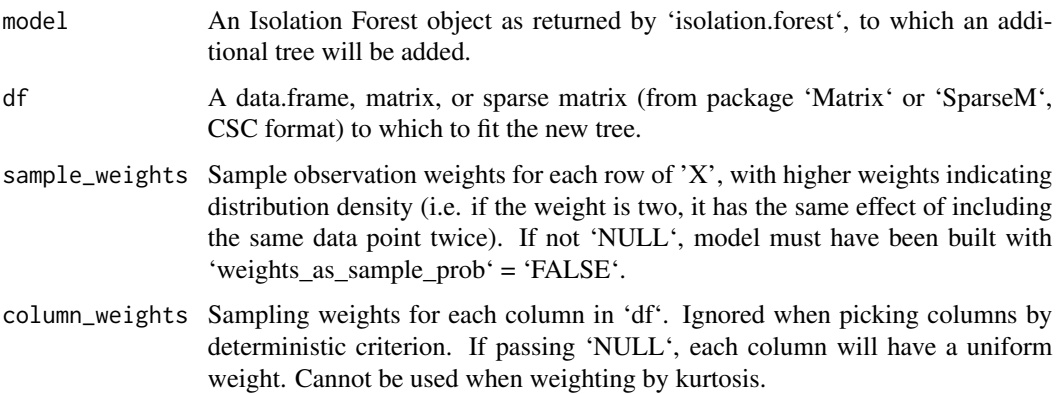

#### Details

Important: this function will modify the model object in-place, but this modification will only affect the R object in the environment in which it was called. If trying to use the same model object in e.g. its parent environment, it will lead to issues due to the C++ object being modified but the R oject remaining the asme, so if this method is used inside a function, make sure to output the newly-modified R object and have it replace the old R object outside the calling function too.

#### <span id="page-2-0"></span>isolation.forest 3

#### Value

No return value. The model is modified in-place.

#### See Also

[isolation.forest](#page-2-1) [unpack.isolation.forest](#page-16-1)

<span id="page-2-1"></span>isolation.forest *Isolation Forest model*

#### Description

Isolation Forest is an algorithm originally developed for outlier detection that consists in splitting sub-samples of the data according to some attribute/feature/column at random. The idea is that, the rarer the observation, the more likely it is that a random uniform split on some feature would put outliers alone in one branch, and the fewer splits it will take to isolate an outlier observation like this. The concept is extended to splitting hyperplanes in the extended model (i.e. splitting by more than one column at a time), and to guided (not entirely random) splits in the SCiForest model that aim at isolating outliers faster and finding clustered outliers.

This version adds heuristics to handle missing data and categorical variables. Can be used to aproximate pairwise distances by checking the depth after which two observations become separated, and to approximate densities by fitting trees beyond balanced-tree limit. Offers options to vary between randomized and deterministic splits too.

Note that the default parameters set up for this implementation will not scale to large datasets. In particular, if the amount of data is large, you might want to set a smaller sample size for each tree, and fit fewer of them.

The model offers many tunable parameters. The most likely candidate to tune is 'prob\_pick\_pooled\_gain', for which higher values tend to result in a better ability to flag outliers in the training data ('df') at the expense of hindered performance when making predictions on new data (calling function 'predict') and poorer generalizability to inputs with values outside the variables' ranges to which the model was fit (see plots generated from the examples for a better idea of the difference). The next candidate to tune is 'prob\_pick\_avg\_gain' (along with 'sample\_size'), for which high values tend to result in models that are more likely to flag values outside of the variables' ranges and fewer ghost regions, at the expense of fewer flagged outliers in the original data.

#### Usage

isolation.forest(df, sample\_weights = NULL, column\_weights = NULL,  $sample\_size = NROW(df)$ , ntrees = 500, ndim = min(3, NCOL(df)), ntry = 3, max\_depth = ceiling(log2(sample\_size)),  $prob\_pick\_avg\_gain = 0$ ,  $prob\_pick\_pooled\_gain = 0$ , prob\_split\_avg\_gain = 0, prob\_split\_pooled\_gain = 0, min\_gain = 0, missing\_action = ifelse(ndim > 1, "impute", "divide"), new\_categ\_action = ifelse(ndim > 1, "impute", "weighted"), categ\_split\_type = "subset", all\_perm = FALSE, weights\_as\_sample\_prob = TRUE, sample\_with\_replacement = FALSE,

```
penalize_range = TRUE, weigh_by_kurtosis = FALSE, coefs = "normal",
assume_full_distr = TRUE, build_imputer = FALSE,
output_imputations = FALSE, min_imp_obs = 3, depth_imp = "higher",
weigh_imp_rows = "inverse", output_score = FALSE,
output_dist = FALSE, square_dist = FALSE, random_seed = 1,
nthreads = parallel::detectCores())
```
#### Arguments

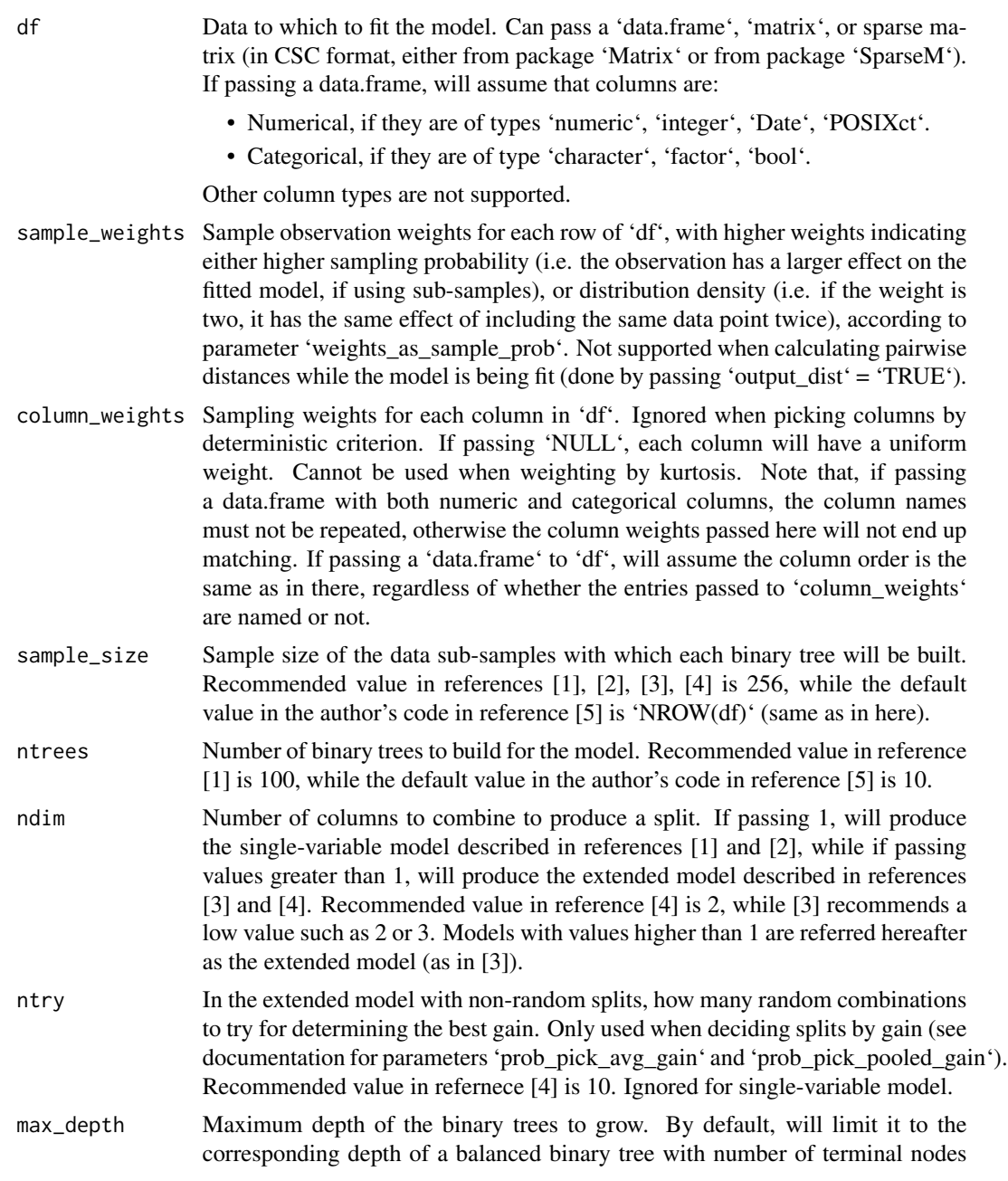

corresponding to the sub-sample size (the reason being that, if trying to detect outliers, an outlier will only be so if it turns out to be isolated with shorter average depth than usual, which corresponds to a balanced tree depth). When a terminal node has more than 1 observation, the remaining isolation depth for them is estimated assuming the data and splits are both uniformly random (separation depth follows a similar process with expected value calculated as in reference [6]). Default setting for references [1], [2], [3], [4] is the same as the default here, but it's recommended to pass higher values if using the model for purposes other than outlier detection.

#### prob\_pick\_avg\_gain

Probability of making each split in the single-variable model by choosing a column and split point in that same column as both the column and split point that gives the largest averaged gain (as proposed in reference [4]) across all available columns and possible splits in each column. Note that this implies evaluating every single column in the sample data when this type of split happens, which will potentially make the model fitting much slower, but has no impact on prediction time. For categorical variables, will take the expected standard deviation that would be gotten if the column were converted to numerical by assigning to each category a random number  $\sim$  Unif(0, 1) and calculate gain with those assumed standard deviations. For the extended model, this parameter indicates the probability that the split point in the chosen linear combination of variables will be decided by this averaged gain criterion. Compared to a pooled average, this tends to result in more cases in which a single observation or very few of them are put into one branch. Recommended to use sub-samples (parameter 'sample\_size') when passing this parameter. When splits are not made according to any of 'prob\_pick\_avg\_gain', 'prob\_pick\_pooled\_gain', 'prob\_split\_avg\_gain', 'prob\_split\_pooled\_gain', both the column and the split point are decided at random. Default setting for references [1], [2], [3] is zero, and default for reference [4] is 1. This is the randomization parameter that can be passed to the author's original code in  $[5]$ . Note that, if passing value  $= 1$  with no sub-sampling and using the single-variable model, every single tree will have the exact same splits.

prob\_pick\_pooled\_gain

Probability of making each split in the single-variable model by choosing a column and split point in that same column as both the column and split point that gives the largest pooled gain (as used in decision tree classifiers such as C4.5 in reference [7]) across all available columns and possible splits in each column. Note that this implies evaluating every single column in the sample data when this type of split happens, which will potentially make the model fitting much slower, but has no impact on prediction time. For categorical variables, will use shannon entropy instead (like in reference [7]). For the extended model, this parameter indicates the probability that the split point in the chosen linear combination of variables will be decided by this pooled gain criterion. Compared to a simple average, this tends to result in more evenlydivided splits and more clustered groups when they are smaller. Recommended to pass higher values when used for imputation of missing values. When used for outlier detection, higher values of this parameter result in models that are able to better flag outliers in the training data, but generalize poorly to outliers in new data and to values of variables outside of the ranges from the training data. Passing small 'sample\_size' and high values of this parameter will tend to flag too many outliers. When splits are not made according to any of 'prob\_pick\_avg\_gain', 'prob\_pick\_pooled\_gain', 'prob\_split\_avg\_gain', 'prob\_split\_pooled\_gain', both the column and the split point are decided at random. Note that, if passing value  $= 1$  with no sub-sampling and using the single-variable model, every single tree will have the exact same splits.

prob\_split\_avg\_gain

Probability of making each split by selecting a column at random and determining the split point as that which gives the highest averaged gain. Not supported for the extended model as the splits are on linear combinations of variables. See the documentation for parameter 'prob\_pick\_avg\_gain' for more details.

#### prob\_split\_pooled\_gain

Probability of making each split by selecting a column at random and determining the split point as that which gives the highest pooled gain. Not supported for the extended model as the splits are on linear combinations of variables. See the documentation for parameter 'prob\_pick\_pooled\_gain" for more details.

- min\_gain Minimum gain that a split threshold needs to produce in order to proceed with a split. Only used when the splits are decided by a gain criterion (either pooled or averaged). If the highest possible gain in the evaluated splits at a node is below this threshold, that node becomes a terminal node.
- missing\_action How to handle missing data at both fitting and prediction time. Options are
	- '"divide"' (for the single-variable model only, recommended), which will follow both branches and combine the result with the weight given by the fraction of the data that went to each branch when fitting the model.
	- '"impute"', which will assign observations to the branch with the most observations in the single-variable model, or fill in missing values with the median of each column of the sample from which the split was made in the extended model (recommended for it).
	- "fail"', which will assume there are no missing values and will trigger undefined behavior if it encounters any.

In the extended model, infinite values will be treated as missing. Note that passing '"fail"' might crash the R process if there turn out to be missing values, but will otherwise produce faster fitting and prediction times along with decreased model object sizes. Models from references [1], [2], [3], [4] correspond to '"fail"' here.

new\_categ\_action

What to do after splitting a categorical feature when new data that reaches that split has categories that the sub-sample from which the split was done did not have. Options are

- '"weighted"' (for the single-variable model only, recommended), which will follow both branches and combine the result with weight given by the fraction of the data that went to each branch when fitting the model.
- '"impute"' (for the extended model only, recommended) which will assign them the median value for that column that was added to the linear combination of features.
- '"smallest"', which in the single-variable case will assign all observations with unseen categories in the split to the branch that had fewer observations when fitting the model, and in the extended case will assign them the coefficient of the least common category.
- '"random"', which will assing a branch (coefficient in the extended model) at random for each category beforehand, even if no observations had that category when fitting the model.

Ignored when passing 'categ\_split\_type' = '"single\_categ"'.

```
categ_split_type
```
Whether to split categorical features by assigning sub-sets of them to each branch (by passing '"subset"' there), or by assigning a single category to a branch and the rest to the other branch (by passing '"single\_categ"' here). For the extended model, whether to give each category a coefficient ('"subset"'), or only one while the rest get zero ("single\_categ"').

all\_perm When doing categorical variable splits by pooled gain, whether to consider all possible permutations of variables to assign to each branch or not. If 'FALSE', will sort the categories by their frequency and make a grouping in this sorted order. Note that the number of combinations evaluated (if 'TRUE') is the factorial of the number of present categories in a given column (minus 2). For averaged gain, the best split is always to put the second most-frequent category in a separate branch, so not evaluating all permutations (passing 'FALSE') will make it possible to select other splits that respect the sorted frequency order. Ignored when not using categorical variables or not doing splits by pooled gain.

weights\_as\_sample\_prob

If passing 'sample\_weights' argument, whether to consider those weights as row sampling weights (i.e. the higher the weights, the more likely the observation will end up included in each tree sub-sample), or as distribution density weights (i.e. putting a weight of two is the same as if the row appeared twice, thus higher weight makes it less of an outlier). Note that sampling weight is only used when sub-sampling data for each tree, which is not the default in this implementation.

sample\_with\_replacement

Whether to sample rows with replacement or not (not recommended). Note that distance calculations, if desired, don't work when there are duplicate rows.

penalize\_range Whether to penalize (add +1 to the terminal depth) observations at prediction time that have a value of the chosen split variable (linear combination in extended model) that falls outside of a pre-determined reasonable range in the data being split (given by '2 \* range' in data and centered around the split point), as proposed in reference [4] and implemented in the authors' original code in reference [5]. Not used in single-variable model when splitting by categorical variables.

weigh\_by\_kurtosis

Whether to weigh each column according to the kurtosis obtained in the subsample that is selected for each tree as briefly proposed in reference [1]. Note that this is only done at the beginning of each tree sample, so if not using subsamples, it's better to pass column weights calculated externally. For categorical columns, will calculate expected kurtosis if the column was converted to numerical by assigning to each category a random number  $\sim$  Unif(0, 1) $\cdot$ .

- coefs For the extended model, whether to sample random coefficients according to a normal distribution  $\sim N(0, 1)$  (as proposed in reference [3]) or according to a uniform distribution  $\sim$  Unif(-1, +1) $\prime$  as proposed in reference [4]. Ignored for the single-variable model.
- assume\_full\_distr

When calculating pairwise distances (see reference [8]), whether to assume that the fitted model represents a full population distribution (will use a standardizing criterion assuming infinite sample as in reference [6], and the results of the similarity between two points at prediction time will not depend on the prescence of any third point that is similar to them, but will differ more compared to the pairwise distances between points from which the model was fit). If passing 'FALSE', will calculate pairwise distances as if the new observations at prediction time were added to the sample to which each tree was fit, which will make the distances between two points potentially vary according to other newly introduced points. This will not be assumed when the distances are calculated as the model is being fit (see documentation for parameter 'output\_dist').

build\_imputer Whether to construct missing-value imputers so that later this same model could be used to impute missing values of new (or the same) observations. Be aware that this will significantly increase the memory requirements and serialized object sizes. Note that this is not related to 'missing\_action' as missing values inside the model are treated differently and follow their own imputation or division strategy.

output\_imputations

Whether to output imputed missing values for 'df'. Passing 'TRUE' here will force 'build\_imputer' to 'TRUE'. Note that, for sparse matrix inputs, even though the output will be sparse, it will generate a dense representation of each row with missing values.

- min\_imp\_obs Minimum number of observations with which an imputation value can be produced. Ignored if passing 'build\_imputer' = 'FALSE'.
- depth\_imp How to weight observations according to their depth when used for imputing missing values. Passing '"higher"' will weigh observations higher the further down the tree (away from the root node) the terminal node is, while '"lower"' will do the opposite, and "same" will not modify the weights according to node depth in the tree. Implemented for testing purposes and not recommended to change from the default. Ignored when passing 'build\_imputer' = 'FALSE'.
- weigh\_imp\_rows How to weight node sizes when used for imputing missing values. Passing '"inverse"' will weigh a node inversely proportional to the number of observations that end up there, while '"prop"' will weight them heavier the more observations there are, and '"flat"' will weigh all nodes the same in this regard regardless of how many observations end up there. Implemented for testing purposes and not recommended to change from the default. Ignored when passing 'build\_imputer' = 'FALSE'.
- output\_score Whether to output outlierness scores for the input data, which will be calculated as the model is being fit and it's thus faster. Cannot be done when using subsamples of the data for each tree (in such case will later need to call the 'predict' function on the same data). If using 'penalize range', the results from this might differet a bit from those of 'predict' called after.

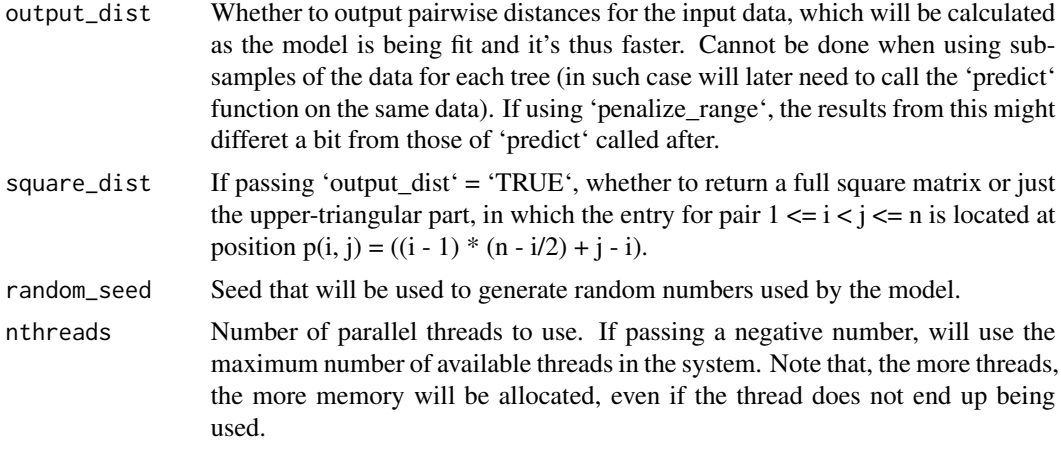

#### Details

When calculating gain, the variables are standardized at each step, so there is no need to center/scale the data beforehand.

When using sparse matrices, calculations such as standard deviations, gain, and kurtosis, will use procedures that rely on calculating sums of squared numbers. This is not a problem if most of the entries are zero and the numbers are small, but if you pass dense matrices as sparse and/or the entries in the sparse matrices have values in wildly different orders of magnitude (e.g. 0.0001 and 10000000), the calculations might fail due to loss of numeric precision, and the results might not make sense. For dense matrices it uses more numerically-robust techniques (which would add a large computational overhead in sparse matrices), so it's not a problem to have values with different orders of magnitude.

#### Value

If passing 'output score' = 'FALSE', 'output dist' = 'FALSE', and 'output imputations' = 'FALSE' (the defaults), will output an 'isolation\_forest' object from which 'predict' method can then be called on new data. If passing 'TRUE' to any of the former options, will output a list with entries:

- 'model': the 'isolation forest' object from which new predictions can be made.
- 'scores': a vector with the outlier score for each inpuit observation (if passing 'output\_score'  $=$  'TRUE').
- 'dist': the distances (either a 1-d vector with the upper-triangular part or a square matrix), if passing 'output  $dist' = 'TRUE'.$
- 'imputed': the input data with missing values imputed according to the model (if passing 'output\_imputations' = 'TRUE').

#### References

- Liu, Fei Tony, Kai Ming Ting, and Zhi-Hua Zhou. "Isolation forest." 2008 Eighth IEEE International Conference on Data Mining. IEEE, 2008.
- Liu, Fei Tony, Kai Ming Ting, and Zhi-Hua Zhou. "Isolation-based anomaly detection." ACM Transactions on Knowledge Discovery from Data (TKDD) 6.1 (2012): 3.
- <span id="page-9-0"></span>• Hariri, Sahand, Matias Carrasco Kind, and Robert J. Brunner. "Extended Isolation Forest." arXiv preprint arXiv:1811.02141 (2018).
- Liu, Fei Tony, Kai Ming Ting, and Zhi-Hua Zhou. "On detecting clustered anomalies using SCiForest." Joint European Conference on Machine Learning and Knowledge Discovery in Databases. Springer, Berlin, Heidelberg, 2010.
- https://sourceforge.net/projects/iforest/
- https://math.stackexchange.com/questions/3388518/expected-number-of-paths-required-to-separateelements-in-a-binary-tree
- Quinlan, J. Ross. "C4. 5: programs for machine learning." Elsevier, 2014.
- Cortes, David. "Distance approximation using Isolation Forests." arXiv preprint arXiv:1910.12362 (2019).
- Cortes, David. "Imputing missing values with unsupervised random trees." arXiv preprint arXiv:1911.06646 (2019).

#### See Also

[predict.isolation\\_forest,](#page-12-1) [add.isolation.tree](#page-1-1) [unpack.isolation.forest](#page-16-1)

#### Examples

```
### Example 1: detect an obvious outlier
### (Random data from a standard normal distribution)
library(isotree)
set.seed(1)
n < -100m < - 2X \leq - matrix(rnorm(n * m), nrow = n)
### Will now add obvious outlier point (3, 3) to the data
X \leftarrow \text{rbind}(X, c(3, 3))### Fit a small isolation forest model
iso \le isolation.forest(X, ntrees = 10, nthreads = 1)
### Check which row has the highest outlier score
pred <- predict(iso, X)
cat("Point with highest outlier score: ",
    X[which.max(pred), ], "\n")
### Example 2: plotting outlier regions
### This example shows predicted outlier score in a small
### grid, with a model fit to a bi-modal distribution. As can
### be seen, the extended model is able to detect high
### outlierness outside of both regions, without having false
### ghost regions of low-outlierness where there isn't any data
library(isotree)
oldpar <- par(mfrow = c(2, 2), mar = c(2.5, 2.2, 2.2, 2.5))
```
### Randomly-generated data from different distributions

```
set.seed(1)
group1 < - data. frame(x = norm(1000, -1, .4),
   y = rnorm(1000, -1, .2))
group2 < - data. frame(x = norm(1000, +1, .2),
   y = rnorm(1000, +1, .4)X = rbind(group1, group2)
### Add an obvious outlier
### (As an interesting test, remove and see what happens)
X = \text{rbind}(X, c(-2, 2))### Produce heatmaps
pts = seq(-3, 3, .1)space_d \leq expand.grid(x = pts, y = pts)
plot.space <- function(Z, ttl) {
    image(pts, pts, matrix(Z, nrow = length(pts)),
      col = rev(heat.colors(50)),
      main = tt1, cex.mainloop = 1.4,xlim = c(-3, 3), ylim = c(-3, 3),xlab = "", ylab = "")par(new = TRUE)
   plot(X, type = "p", xlim = c(-3, 3), ylim = c(-3, 3),
    col = "#0000801A",
    axes = FALSE, main = '''',
    xlab = "", ylab = "")}
### Now try ouy different variations of the model
### Single-variable model
iso_simple = isolation.forest(
   X, ndim=1,
   ntrees=100,
   nthreads=1,
   prob_pick_pooled_gain=0,
   prob_pick_avg_gain=0)
Z1 <- predict(iso_simple, space_d)
plot.space(Z1, "Isolation Forest")
### Extended model
iso_ext = isolation.forest(
     X, ndim=2,
     ntrees=100,
    nthreads=1,
     prob_pick_pooled_gain=0,
     prob_pick_avg_gain=0)
Z2 <- predict(iso_ext, space_d)
plot.space(Z2, "Extended Isolation Forest")
### SCiForest
iso_sci = isolation.forest(
    X, ndim=2,
     ntrees=100,
```

```
nthreads=1,
     prob_pick_pooled_gain=0,
     prob_pick_avg_gain=1)
Z3 <- predict(iso_sci, space_d)
plot.space(Z3, "SCiForest")
### Fair-cut forest
iso_alt = isolation.forest(
     X, ndim=2,
     ntrees=100,
     nthreads=1,
     prob_pick_pooled_gain=1,
     prob_pick_avg_gain=0)
Z4 <- predict(iso_alt, space_d)
plot.space(Z4, "Fair-Cut Forest")
par(oldpar)
### Example3: calculating pairwise distances,
### with a short validation against euclidean dist.
library(isotree)
### Generate random data with 3 dimensions
set.seed(1)
n < - 100m < -3X \leq - matrix(rnorm(n \times m), nrow=n, ncol=m)
### Fit isolation forest model
iso <- isolation.forest(X, ntrees=100, nthreads=1)
### Calculate distances with the model
D_iso <- predict(iso, X, type = "dist")
### Check that it correlates with euclidean distance
D_eeuc \leftarrow dist(X, method = "euclidean")cat(sprintf("Correlation with euclidean distance: %f\n",
    cor(D_euc, D_iso)))
### (Note that euclidean distance will never take
### any correlations between variables into account,
### which the isolation forest model can do)
### Example 4: imputing missing values
### (requires package MASS)
library(isotree)
### Generate random data, set some values as NA
if (require("MASS")) {
  set.seed(1)
  S <- matrix(rnorm(5 * 5), nrow = 5)
  S \leftarrow t(S) %*% S
```

```
mu < - rnorm(5)X <- MASS::mvrnorm(1000, mu, S)
 X_nna <- X
 values_NA <- matrix(runif(1000 * 5) < .15, nrow = 1000)
 X_na[values_NA] = NA
 ### Impute missing values with model
 iso <- isolation.forest(X_na,
     build_imputer = TRUE,
     prob_pick_pooled_gain = 1,
     ntry = 10)
 X_imputed <- predict(iso, X_na, type = "impute")
 cat(sprintf("MSE for imputed values w/model: %f\n",
      mean((X[values_NA] - X_imputed[values_NA])^2)))
 ### Compare against simple mean imputation
 X_means <- apply(X, 2, mean)
 X_imp_mean <- X_na
 for (cl in 1:5)
     X_imp_mean[values_NA[,cl], cl] <- X_means[cl]
 cat(sprintf("MSE for imputed values w/means: %f\n",
     mean((X[values_NA] - X_imp_mean[values_NA])^2)))
}
#### A more interesting example
#### (requires package outliertree)
### Compare outliers returned by these different methods,
### and see why some of the outliers returned by the
### isolation forest could be flagged as outliers
if (require("outliertree")) {
 hypothyroid <- outliertree::hypothyroid
 iso <- isolation.forest(hypothyroid, nthreads=1)
 pred_iso <- predict(iso, hypothyroid)
 otree <- outliertree::outlier.tree(
     hypothyroid,
     z_outlier = 6,
     pct_outliers = 0.02,
     outliers_print = 20,
     nthreads = 1)
 ### Now compare against the top
 ### outliers from isolation forest
 head(hypothyroid[order(-pred_iso), ], 20)
}
```
predict.isolation\_forest

*Predict method for Isolation Forest*

#### Description

Predict method for Isolation Forest

#### Usage

```
## S3 method for class 'isolation_forest'
predict(object, newdata, type = "score",
  square_matrix = FALSE, ...)
```
#### Arguments

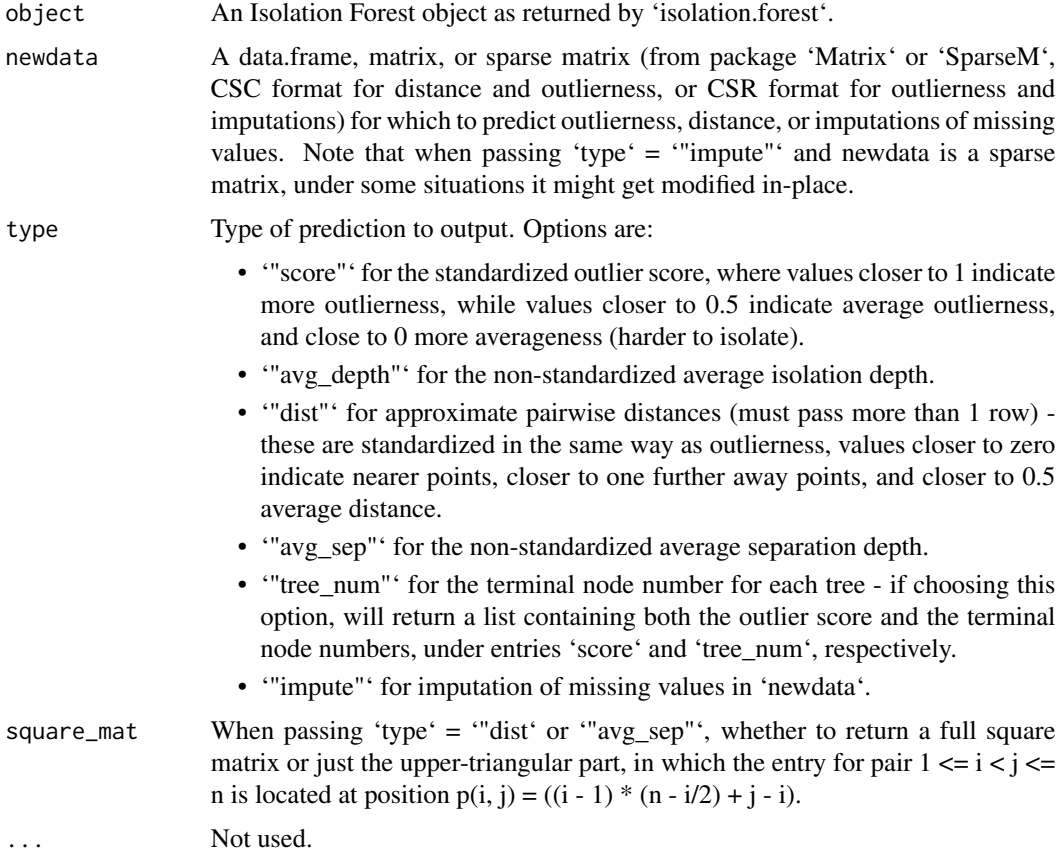

#### Details

The more threads that are set for the model, the higher the memory requirement will be as each thread will allocate an array with one entry per row (ourlierness) or combination (distance).

#### <span id="page-14-0"></span>print.isolation\_forest 15

Outlierness predictions for sparse data will be much slower than for dense data. Not recommended to pass sparse matrices unless they are too big to fit in memory.

Note that after loading a serialized object from 'isolation.forest' through 'readRDS' or 'load', it will only de-serialize the underlying C++ object upon running 'predict', 'print', or 'summary', so the first run will be slower, while subsequent runs will be faster as the C++ object will already be in-memory.

In order to save memory when fitting and serializing models, the functionality for outputing terminal node numbers will generate index mappings on the fly for all tree nodes, even if passing only 1 row, so it's only recommended for batch predictions.

#### Value

The requested prediction type, which can be a vector with one entry per row in 'newdata' (for output types '"score"', '"avg\_depth"', '"tree\_num"'), a square matrix or vector with the upper triangular part of a square matrix (for output types '"dist"', '"avg\_sep"'), or the same type as the input 'newdata' (for output type '"impute"').

#### See Also

[isolation.forest](#page-2-1) [unpack.isolation.forest](#page-16-1)

print.isolation\_forest

*Print summary information from Isolation Forest model*

#### Description

Displays the most general characteristics of an isolation forest model (same as 'summary').

#### Usage

```
## S3 method for class 'isolation_forest'
print(x, \ldots)
```
#### Arguments

x An Isolation Forest model as produced by function 'isolation.forest'. ... Not used.

#### Details

Note that after loading a serialized object from 'isolation.forest' through 'readRDS' or 'load', it will only de-serialize the underlying C++ object upon running 'predict', 'print', or 'summary', so the first run will be slower, while subsequent runs will be faster as the C++ object will already be in-memory.

#### <span id="page-15-0"></span>Value

No return value.

#### See Also

[isolation.forest](#page-2-1)

summary.isolation\_forest

*Print summary information from Isolation Forest model*

#### Description

Displays the most general characteristics of an isolation forest model (same as 'print').

#### Usage

## S3 method for class 'isolation\_forest' summary(object, ...)

#### Arguments

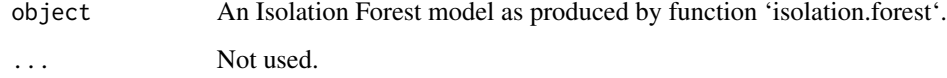

#### Details

Note that after loading a serialized object from 'isolation.forest' through 'readRDS' or 'load', it will only de-serialize the underlying C++ object upon running 'predict', 'print', or 'summary', so the first run will be slower, while subsequent runs will be faster as the C++ object will already be in-memory.

#### Value

No return value.

#### See Also

[isolation.forest](#page-2-1)

<span id="page-16-1"></span><span id="page-16-0"></span>unpack.isolation.forest

*Unpack isolation forest model after de-serializing*

#### Description

After persisting an isolation forest model object through 'saveRDS', 'save', or restarting a session, the underlying C++ objects that constitute the isolation forest model and which live only on the C++ heap memory are not saved along, thus not restored after loading a saved model through 'readRDS' or 'load'.

The model object however keeps serialized versions of the C++ objects as raw bytes, from which the C++ objects can be reconstructed, and are done so automatically after calling 'predict', 'print', 'summary', or 'add.isolation.tree' on the freshly-loaded object from 'readRDS' or 'load'.

But due to R's environments system (as opposed to other systems such as Python which can use pass-by-reference), they will only be re-constructed in the environment that is calling 'predict', 'print', etc. and not in higher-up environments (i.e. if you call 'predict' on the object from inside different functions, each function will have to reconstruct the C++ objects independently and they will only live within the function that called 'predict').

This function serves as an environment-level unpacker that will reconstruct the C++ object in the environment in which it is called (i.e. if you need to call 'predict' from inside multiple functions, use this function before passing the freshly-loaded model object to those other functions, and then they will not need to reconstruct the C++ objects anymore), in the same way as 'predict' or 'print', but without producing any outputs or messages.

#### Usage

```
unpack.isolation.forest(model)
```
#### Arguments

model An Isolation Forest object as returned by 'isolation.forest', which has been just loaded from a disk file through 'readRDS', 'load', or a session restart.

#### Value

No return value. Object is modified in-place.

#### Examples

```
### Warning: this example will generate a temporary .Rds
### file in your temp folder, and will then delete it
library(isotree)
set.seed(1)
X \leq - matrix(rnorm(100), nrow = 20)
iso \le isolation.forest(X, nthreads = 1)
temp_file <- file.path(tempdir(), "iso.Rds")
saveRDS(iso, temp_file)
```

```
iso2 <- readRDS(temp_file)
file.remove(temp_file)
### will de-serialize inside, but object is short-lived
wrap_predict <- function(model, data) {
   pred <- predict(model, data)
   cat("pointer inside function is this: ")
   print(model$cpp_obj$ptr)
   return(pred)
}
temp <- wrap_predict(iso2, X)
cat("pointer outside function is this: \n")
print(iso2$cpp_obj$ptr) ### pointer to the C++ object
### now unpack the C++ object beforehand
unpack.isolation.forest(iso2)
print("after unpacking beforehand")
temp <- wrap_predict(iso2, X)
cat("pointer outside function is this: \n")
print(iso2$cpp_obj$ptr)
```
# <span id="page-18-0"></span>Index

add.isolation.tree, [2,](#page-1-0) *[10](#page-9-0)* isolation.forest, *[3](#page-2-0)*, [3,](#page-2-0) *[15,](#page-14-0) [16](#page-15-0)* predict.isolation\_forest, *[10](#page-9-0)*, [13](#page-12-0) print.isolation\_forest, [15](#page-14-0) summary.isolation\_forest, [16](#page-15-0) unpack.isolation.forest, *[3](#page-2-0)*, *[10](#page-9-0)*, *[15](#page-14-0)*, [17](#page-16-0)